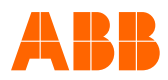

## ОПРОСНЫЙ ЛИСТ ВЫБОРА ОБОРУДОВАНИЯ

## ПРИВОД ПЕРЕМЕННОГО ТОКА

**СТО. 1 из 2** 

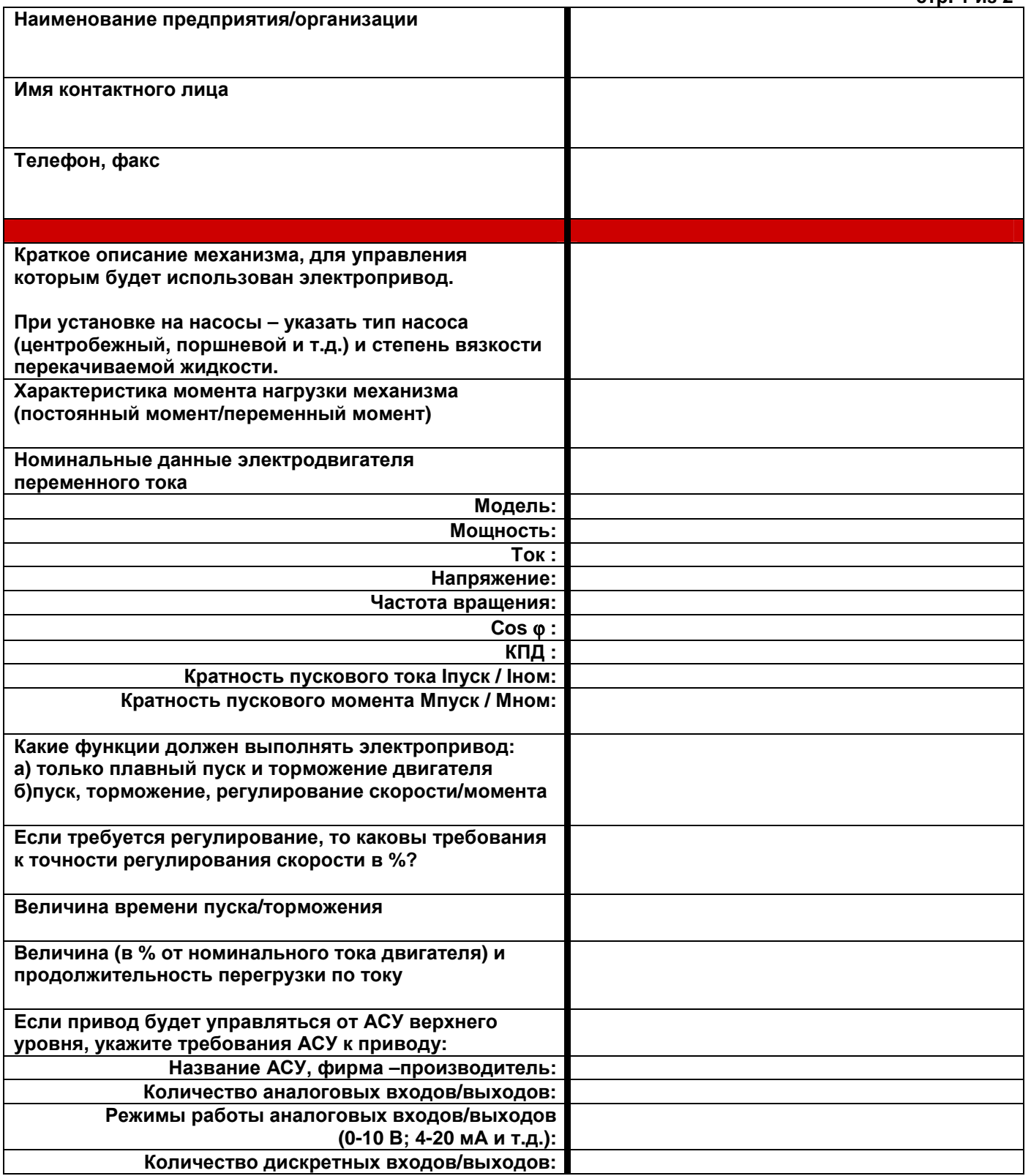

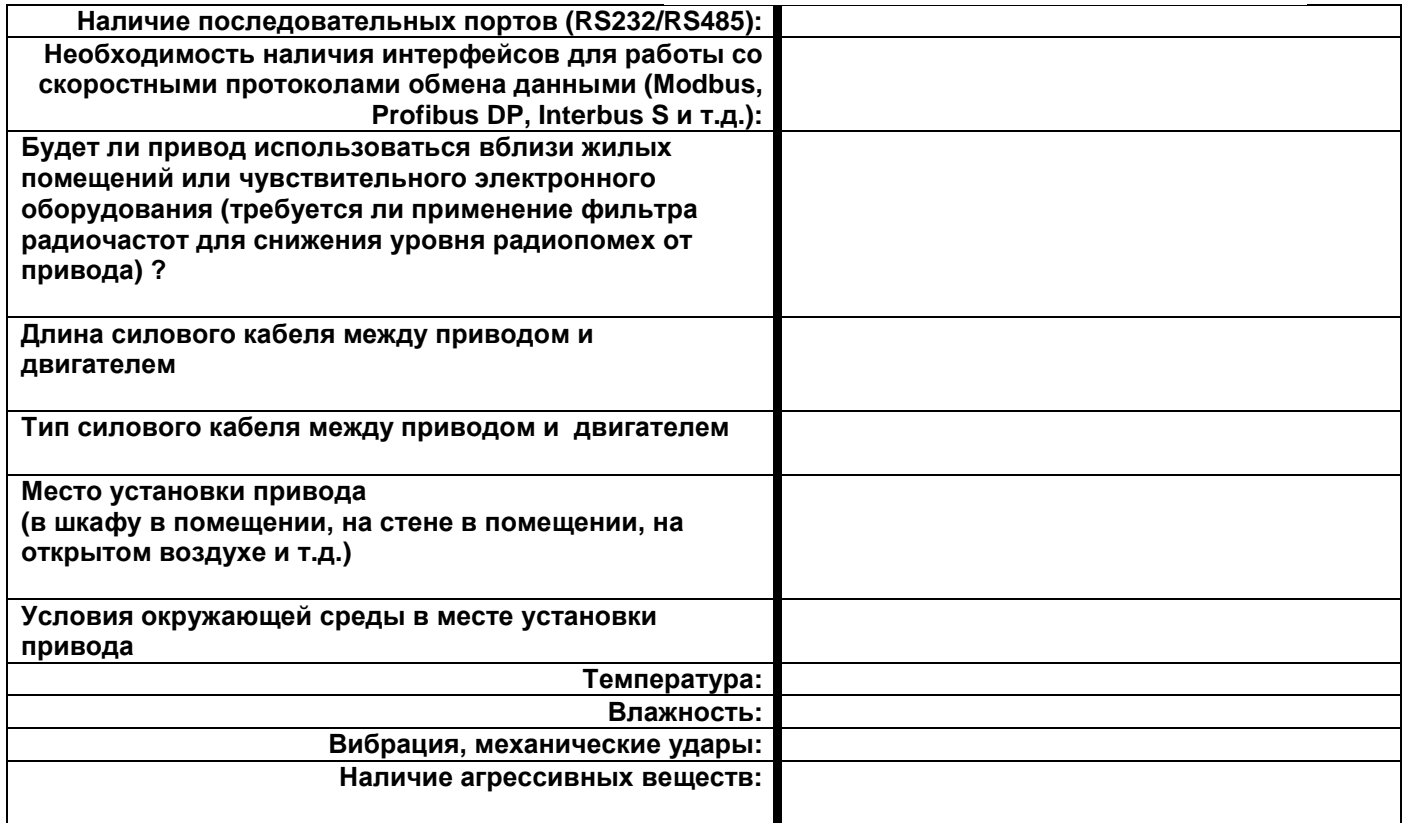